# DAWAN Plan de la formation [www.dawan.fr](https://www.dawan.fr)

# Formation Optimiser son travail à distance (ACN Atlas)

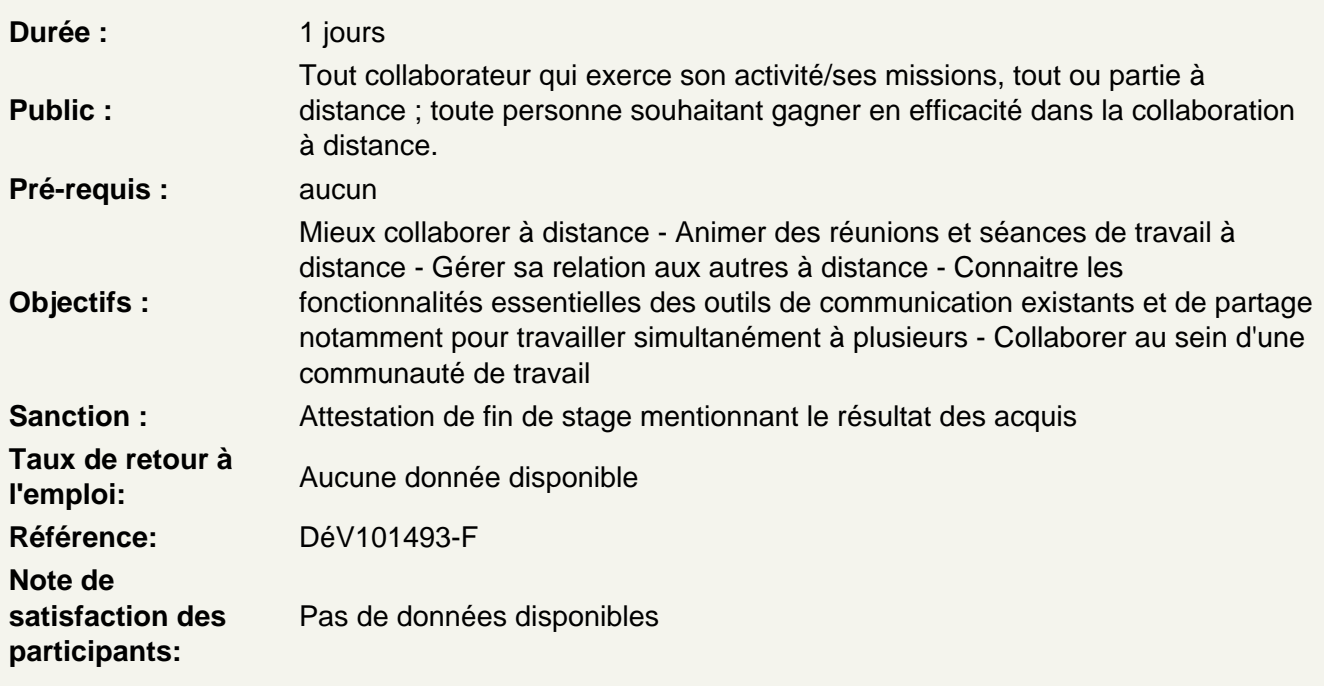

Introduction

Les outils collaboratifs les plus utilisés Les leçons de la pandémie Savoir choisir son outil selon les besoins S'adapter pour mieux collaborer Les contraintes liées à l'utilisation des outils digitaux

Collaborer à distance avec quels outils ?

Optimiser les outils de communication pour garder le contact : agenda électronique, réseaux, mails, visioconférence, logiciels de gestion de projet, téléphone, outils collaboratifs Identifier le bon canal de communication pour son message : mail, téléphone, chat… Définir les modes de communication adaptés à l'éloignement Établir la fréquence des échanges et définir les modalités de reporting Conduire une réunion à distance

Atelier : autodiagnostics des outils existant dans son équipe et son organisation Atelier : plan d'action pour la mise en place des outils et process à adopter

Mettre en place des outils de communication entre collaborateurs : Exemple avec Teams

Comment fonctionne Teams ? Bien s'organiser avec Teams

Paramétrer son profil Teams Enregistrer ses contacts principaux

# **Créer ses équipes de travail**

Créer ou rejoindre une équipe Définir un canal de discussion pour un projet Configurer les fonctionnalités d'un canal : les onglets Converser avec les collaborateur d'un projet

# **Atelier : Créer une équipe et des canaux entre participants**

# **Programmer et démarrer une réunion en visioconférence**

Planifier une réunion via le calendrier Inviter des participants Vérifier les disponibilités de chaque collaborateur Démarrer une réunion sans l'avoir planifiée Connaître les outils à utiliser pendant une réunion : partage d'écran, tableau blanc, etc.

# **Atelier : Préparer une réunion en visioconférence entre participants**

# **Mettre en place un partage de documents entre collaborateurs - OneDrive**

Comment fonctionne OneDrive ? Espace personnel VS espace partagé Installer l'application locale sur son poste Gérer la synchronisation des documents

### **Partager des documents**

Créer des dossiers de partage Mettre en partage un fichier spécifique Définir les droits de chaque collaborateur Créer un lien de partage Exploiter le partage de document au sein de Microsoft Teams

# **Atelier : Créer un dossier et partager son contenu entre participants**

### **Travailler à plusieurs sur un même document**

Ouvrir un fichier en lecture ou écriture Voir les modifications effectuées par les autres Converser avec ses collaborateurs au sein du fichier Commenter une modification effectuée Travailler en ligne ou dans l'application de bureau

### **Organiser le travail à distance pour piloter son équipe efficacement**

Établir des règles communes de fonctionnement Fixer des objectifs clairs Identifier les tâches pouvant être réalisées à distance Mettre en place les indicateurs de suivi Piloter les résultats

Veiller à l'équilibre vie privée /vie professionnelle Le droit à la déconnexion

**Atelier : création d'une charte d'organisation de travail à distance**